# **EXERCISES**

#### **Table of Contents**

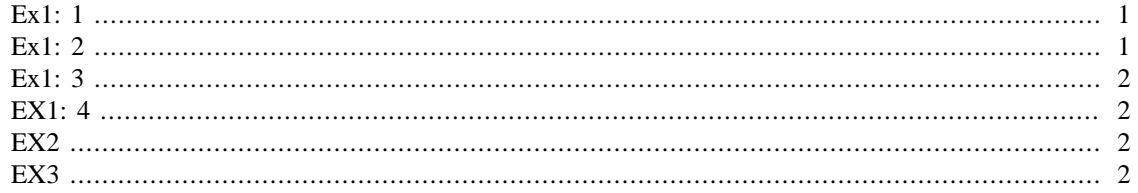

#### <span id="page-0-0"></span>Ex1: 1

 $reqMatrix = [ones(3, 4) : 2*ones(3, 4)]$ 

#### $reqMatrix =$

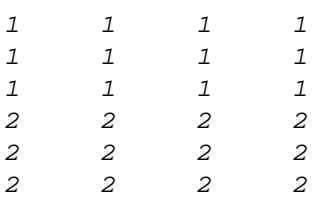

#### <span id="page-0-1"></span>Ex1: 2

 $X = [ 1 2 ; 3 4 ]$  $reqX = repmat(X, 4, 4)$ 

 $X =$ 

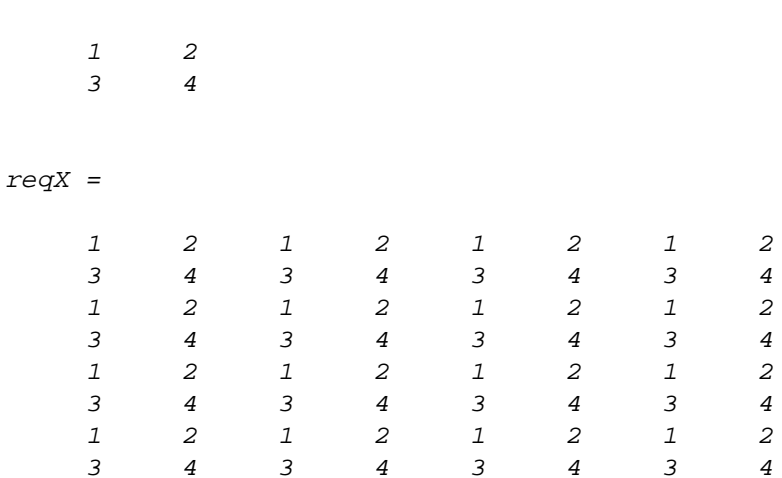

#### <span id="page-1-0"></span>**Ex1: 3**

```
speed = 15;times = [1, 4, 7, 10, 13];
distance = speed*times
       distance =
            15 60 105 150 195
```
## <span id="page-1-1"></span>**EX1: 4**

```
distances = [100 150 200 ];
timeTaken = [2 1.5 3];
speeds = distances./timeTaken;
avgSpeed = mean(speeds)
```
avgSpeed =

72.2222

## <span id="page-1-2"></span>**EX2**

```
randNumber = nan(1,1000); % Initialize the numbers as nans
for i = 1:1000randNumber(i) = rand(1);if(randNumber(i) >= 0.5 &amp; xandNumber(i) <= 0.55) nrDraws = i;
         break;
     end
end
disp(nrDraws)
              7
```
#### <span id="page-1-3"></span>**EX3**

```
% function [meanVal,stdVal] = mstd(matrix)
\epsilon% meanVal = mean(matrix, 2);
% stdVal = std(matrix, 0, 2);
\approx% end
```
*Published with MATLAB® 7.14*